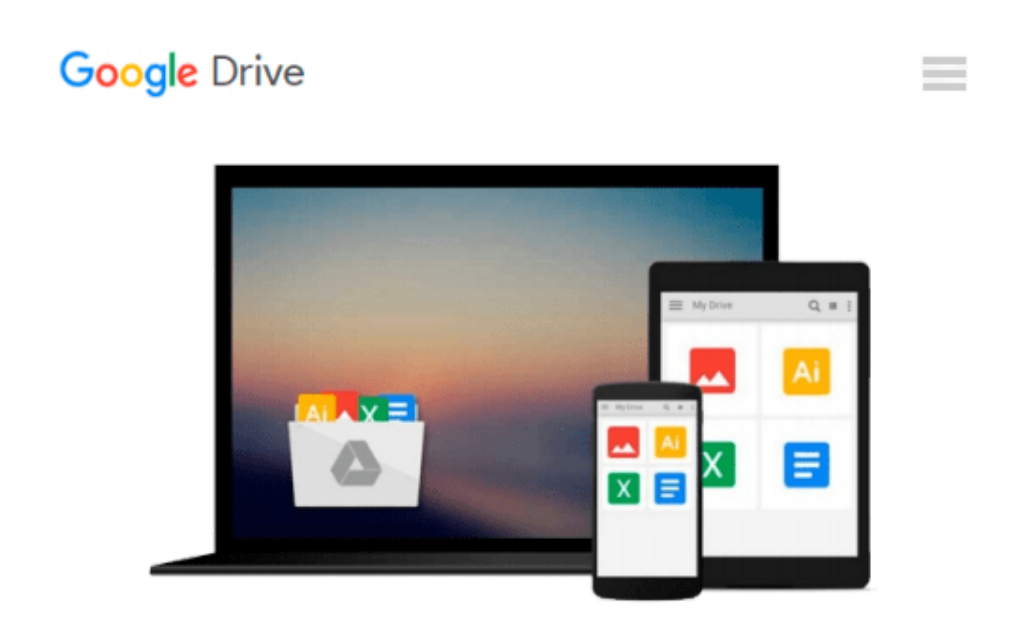

# **Mastering OpenCV with Practical Computer Vision Projects by L??lis Baggio, Daniel Published by Packt Publishing (2012) Paperback**

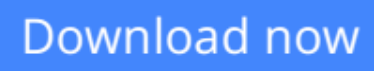

[Click here](http://zonebook.me/go/read.php?id=B00HQ1SA58) if your download doesn"t start automatically

## **Mastering OpenCV with Practical Computer Vision Projects by L??lis Baggio, Daniel Published by Packt Publishing (2012) Paperback**

**Mastering OpenCV with Practical Computer Vision Projects by L??lis Baggio, Daniel Published by Packt Publishing (2012) Paperback**

**[Download](http://zonebook.me/go/read.php?id=B00HQ1SA58)** [Mastering OpenCV with Practical Computer Vision Pr ...pdf](http://zonebook.me/go/read.php?id=B00HQ1SA58)

**[Read Online](http://zonebook.me/go/read.php?id=B00HQ1SA58)** [Mastering OpenCV with Practical Computer Vision ...pdf](http://zonebook.me/go/read.php?id=B00HQ1SA58)

#### **From reader reviews:**

#### **Marina Rutt:**

Throughout other case, little men and women like to read book Mastering OpenCV with Practical Computer Vision Projects by L??lis Baggio, Daniel Published by Packt Publishing (2012) Paperback. You can choose the best book if you like reading a book. Provided that we know about how is important the book Mastering OpenCV with Practical Computer Vision Projects by L??lis Baggio, Daniel Published by Packt Publishing (2012) Paperback. You can add expertise and of course you can around the world with a book. Absolutely right, due to the fact from book you can realize everything! From your country until foreign or abroad you can be known. About simple factor until wonderful thing it is possible to know that. In this era, we are able to open a book or searching by internet unit. It is called e-book. You need to use it when you feel bored to go to the library. Let's study.

#### **Lynette Petree:**

People live in this new time of lifestyle always make an effort to and must have the extra time or they will get lot of stress from both lifestyle and work. So , if we ask do people have time, we will say absolutely of course. People is human not only a robot. Then we ask again, what kind of activity are there when the spare time coming to you actually of course your answer will probably unlimited right. Then do you try this one, reading books. It can be your alternative in spending your spare time, typically the book you have read is usually Mastering OpenCV with Practical Computer Vision Projects by L??lis Baggio, Daniel Published by Packt Publishing (2012) Paperback.

#### **Odelia Dennis:**

Many people spending their period by playing outside having friends, fun activity with family or just watching TV the whole day. You can have new activity to pay your whole day by reading through a book. Ugh, think reading a book can definitely hard because you have to use the book everywhere? It ok you can have the e-book, getting everywhere you want in your Smart phone. Like Mastering OpenCV with Practical Computer Vision Projects by L??lis Baggio, Daniel Published by Packt Publishing (2012) Paperback which is having the e-book version. So , try out this book? Let's observe.

#### **Lillian Thornton:**

That reserve can make you to feel relax. This particular book Mastering OpenCV with Practical Computer Vision Projects by L??lis Baggio, Daniel Published by Packt Publishing (2012) Paperback was multi-colored and of course has pictures on there. As we know that book Mastering OpenCV with Practical Computer Vision Projects by L??lis Baggio, Daniel Published by Packt Publishing (2012) Paperback has many kinds or genre. Start from kids until teens. For example Naruto or Investigation company Conan you can read and think you are the character on there. Therefore , not at all of book are generally make you bored, any it can make you feel happy, fun and rest. Try to choose the best book for you and try to like reading that.

**Download and Read Online Mastering OpenCV with Practical Computer Vision Projects by L??lis Baggio, Daniel Published by Packt Publishing (2012) Paperback #ESRCU65208N**

### **Read Mastering OpenCV with Practical Computer Vision Projects by L??lis Baggio, Daniel Published by Packt Publishing (2012) Paperback for online ebook**

Mastering OpenCV with Practical Computer Vision Projects by L??lis Baggio, Daniel Published by Packt Publishing (2012) Paperback Free PDF d0wnl0ad, audio books, books to read, good books to read, cheap books, good books, online books, books online, book reviews epub, read books online, books to read online, online library, greatbooks to read, PDF best books to read, top books to read Mastering OpenCV with Practical Computer Vision Projects by L??lis Baggio, Daniel Published by Packt Publishing (2012) Paperback books to read online.

### **Online Mastering OpenCV with Practical Computer Vision Projects by L??lis Baggio, Daniel Published by Packt Publishing (2012) Paperback ebook PDF download**

**Mastering OpenCV with Practical Computer Vision Projects by L??lis Baggio, Daniel Published by Packt Publishing (2012) Paperback Doc**

**Mastering OpenCV with Practical Computer Vision Projects by L??lis Baggio, Daniel Published by Packt Publishing (2012) Paperback Mobipocket**

**Mastering OpenCV with Practical Computer Vision Projects by L??lis Baggio, Daniel Published by Packt Publishing (2012) Paperback EPub**